# Package 'myvariant'

May 16, 2024

<span id="page-0-0"></span>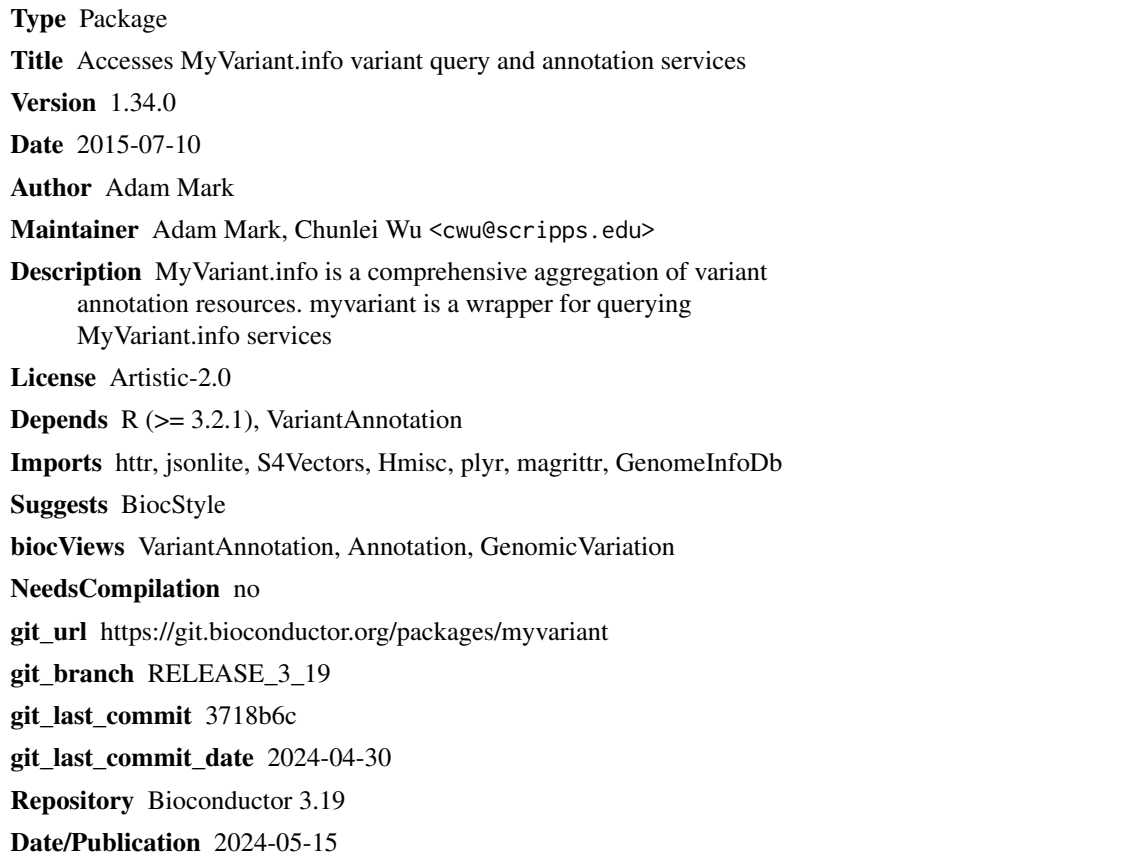

# **Contents**

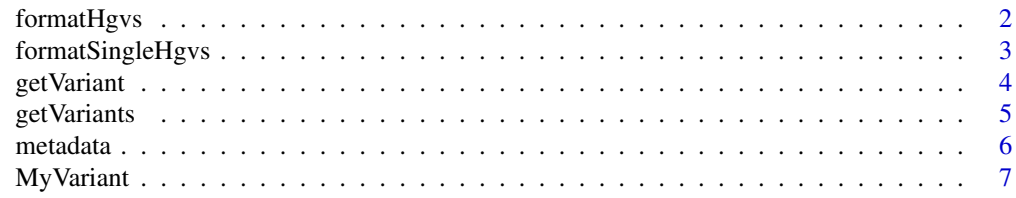

# <span id="page-1-0"></span>2 formatHgvs

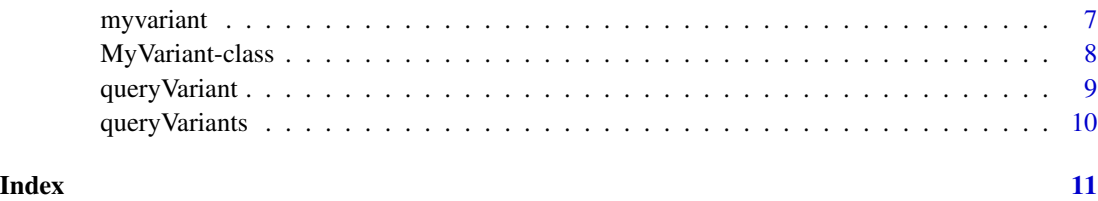

<span id="page-1-1"></span>formatHgvs *Get all HGVS IDs from Vcf object.*

# Description

Read in a Vcf object created by [readVcf](#page-0-0) to extract all HGVS IDs for querying MyVariant.info.

#### Usage

```
formatHgvs(vcf, variant_type = c("snp", "insertion", "deletion"))
```
### Arguments

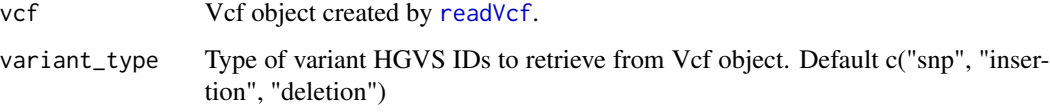

#### Value

vector

#### References

https://myvariant.info http://www.hgvs.org/mutnomen/recs-DNA.html

#### See Also

[formatSingleHgvs](#page-2-1)

```
## return HGVS IDs for all snps in a Vcf
file.path <- system.file("extdata", "dbsnp_mini.vcf", package="myvariant")
vcf <- readVcf(file.path, genome="hg19")
hgvs <- formatHgvs(vcf, variant_type="snp")
```
<span id="page-2-1"></span><span id="page-2-0"></span>formatSingleHgvs *Get Hgvs HGVS ID from chromosome, position, reference and alternate alleles.*

### Description

Create a single HGVS ID for a variant from chromosome, position, reference and alternate alleles.

### Usage

```
formatSingleHgvs(chrom, pos, ref, alt, mutant_type=FALSE)
```
### Arguments

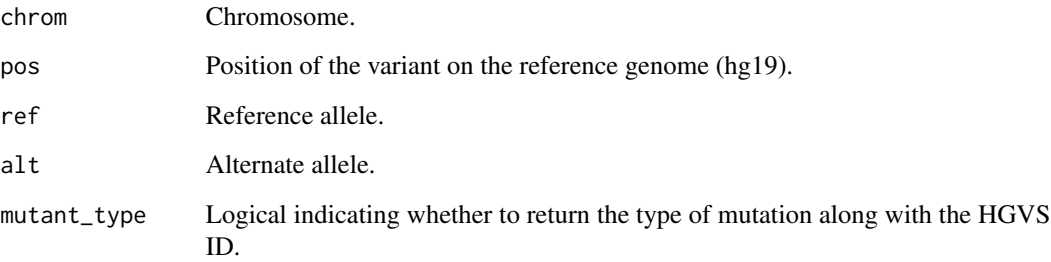

# Value

returns a string

#### References

https://myvariant.info http://www.hgvs.org/mutnomen/recs-DNA.html

# See Also

#### [formatHgvs](#page-1-1)

```
## return HGVS ID for a variant
formatSingleHgvs(1, 35367, "G", "A")
```
<span id="page-3-1"></span><span id="page-3-0"></span>

#### Description

This is a wrapper for GET query of "/variant/<hgvsid>" service.

### Usage

```
getVariant(hgvsid, fields=NULL,
        ..., return.as=c("records", "text"), myvariant)
```
#### Arguments

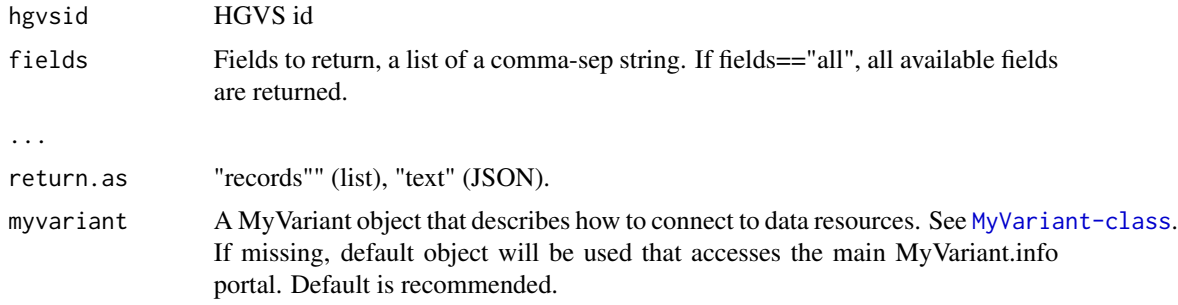

#### Value

returns a variant object containing the queried annotations

# References

http://docs.myvariant.info/en/latest/doc/variant\_annotation\_service.html#get-request http://docs.myvariant.info/en/latest/doc parameters

#### See Also

[getVariants](#page-4-1) [queryVariant](#page-8-1) [queryVariants](#page-9-1)

```
## return the variant object for the given HGVS id
getVariant("chr7:g.55241707G>T")
## customize fields
getVariant("chr7:g.55241707G>T",
         fields=c("dbnsfp.cadd.phred", "dbnsfp.polyphen2"),
         return.as="text")
```
<span id="page-4-1"></span><span id="page-4-0"></span>

### Description

This is a wrapper for POST query of "/variant" service.

#### Usage

```
getVariants(hgvsids, fields=NULL, verbose=NULL, ...,
          return.as=c("DataFrame", "records", "text"), myvariant)
```
### Arguments

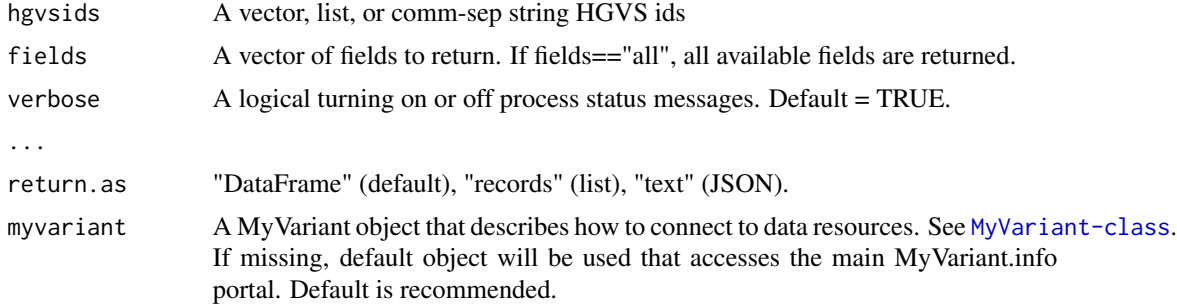

#### Value

returns a variant object (DataFrame, list, or JSON text) containing the queried annotations

#### References

http://docs.myvariant.info/en/latest/doc/variant\_annotation\_service.html#batch-queries-via-post http://docs.myvariant.info/e

#### See Also

[getVariants](#page-4-1) [queryVariant](#page-8-1) [queryVariants](#page-9-1)

```
## given a list of HGVS ids
vars <- c('chr1:g.866422C>T',
'chr1:g.876664G>A',
'chr1:g.69635G>C',
'chr1:g.69869T>A',
'chr1:g.881918G>A',
'chr1:g.865625G>A',
'chr1:g.879368C>A',
'chr1:g.889226C>T',
'chr1:g.879492C>G',
```
#### <span id="page-5-0"></span>6 metadata

```
'chr1:g.879423T>G',
'chr1:g.881602C>T',
'chr1:g.879115C>G',
'chr1:g.69892T>C',
'chr1:g.879381C>T',
'chr1:g.878330C>G')
## Return the list of variant object for the given list of HGVS ids.
df <- getVariants(vars, fields="dbsnp, wellderly")
```
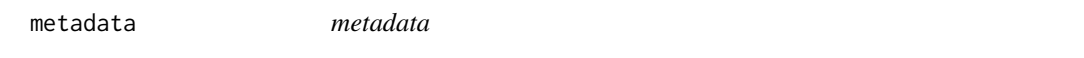

#### Description

Get metadata for MyVariant.info services.

### Usage

metadata(x, ...)

#### Arguments

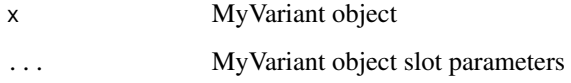

#### Value

returns the metadata including available databases and number of documents.

#### References

http://myvariant.info/v1/metadata

```
## Get metadata
myvariant<-MyVariant()
metadata(myvariant)
```
<span id="page-6-0"></span>MyVariant *MyVariant*

### Description

Construct a MyVariant object.

### Usage

MyVariant(...)

### Arguments

... See help page for MyVariant-class

# Value

MyVariant object

#### Examples

MyVariant()

myvariant *Access MyVariant.info variant annotation services*

### Description

MyVariant.Info provides REST web services to query/retrieve variant annotations. myvariant is an easy-to-use R wrapper to access MyVariant.info services.

# Details

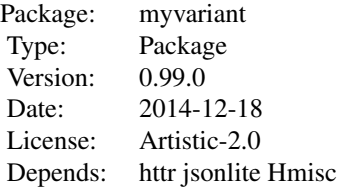

#### <span id="page-7-0"></span>Author(s)

Adam Mark

Maintainer: Adam Mark <adammark@scripps.edu>

#### References

https://github.com/Network-of-BioThings/myvariant.info/wiki

<span id="page-7-1"></span>MyVariant-class *Class* "MyVariant"

# **Description**

R Client to access MyVariant.Info annotation services

#### Objects from the Class

```
Objects can be created by calls of the form MyVariant(base.url="http://myvariant.info/v1",
delay=1, step=1000, version=version, verbose=TRUE, debug=FALSE).
```
#### **Slots**

base.url: "http://myvariant.info/v1". Object of class "character" delay: Sleep time between batch retrieval. Object of class "numeric" step: Batch limit. Object of class "numeric" version: httr package version. Object of class "character" verbose: Object of class "logical" debug: Object of class "logical"

#### Methods

- getVariant(hgvsid, fields=NULL, ..., return.as=c("records", "text")): Return the variant object for the given hgvsid
- getVariants(hgvsids, fields=NULL, ..., return.as=c("DataFrame", "records", "text")): Return the list of variant object for the given list of hgvsids.
- queryVariant(q, fields=NULL, ..., return.as=c("DataFrame", "records", "text")): Return the query result.
- queryVariants(qterms, scopes=NULL, fields=NULL, ..., return.as=c("DataFrame", "records", "text"), retur Return the batch query result.

#### Author(s)

Adam Mark

### <span id="page-8-0"></span>query Variant 9

#### References

https://github.com/Network-of-BioThings/myvariant.info/wiki

#### Examples

showClass("MyVariant")

<span id="page-8-1"></span>queryVariant *Return the query result.*

#### Description

This is a wrapper for GET query of "/query?q=<query>" service.

### Usage

```
queryVariant(q, ..., return.as=c("DataFrame", "records", "text"),
                     myvariant)
```
# Arguments

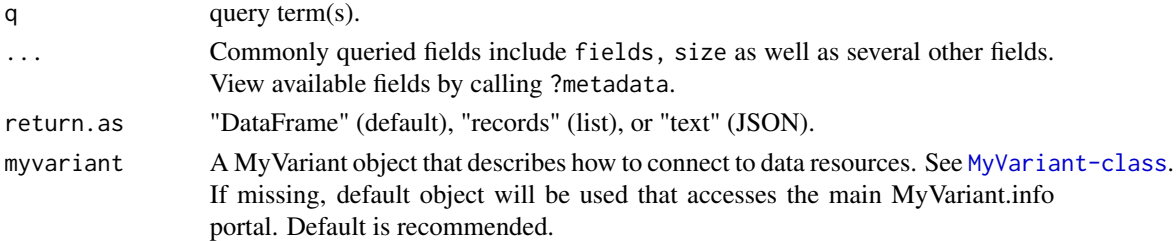

# Value

returns a variant object (DataFrame, list, or JSON text) containing the queried annotations

#### References

http://docs.myvariant.info/en/latest/doc/variant\_query\_service.html#get-request http://docs.myvariant.info/en/latest/doc/variant\_query\_service.html#querysyntax

#### See Also

[queryVariants](#page-9-1) [getVariant](#page-3-1) [getVariants](#page-4-1)

#### Examples

```
## return the query result
queryVariant("dbnsfp.variantname:BRCA2")
```
queryVariant("chr1:1-1000000")

<span id="page-9-1"></span><span id="page-9-0"></span>

### Description

This is a wrapper for POST query of "/query" service.

### Usage

```
queryVariants(qterms, scopes=NULL, ...,
                      return.as=c("DataFrame", "records", "text"),
                      myvariant)
```
# Arguments

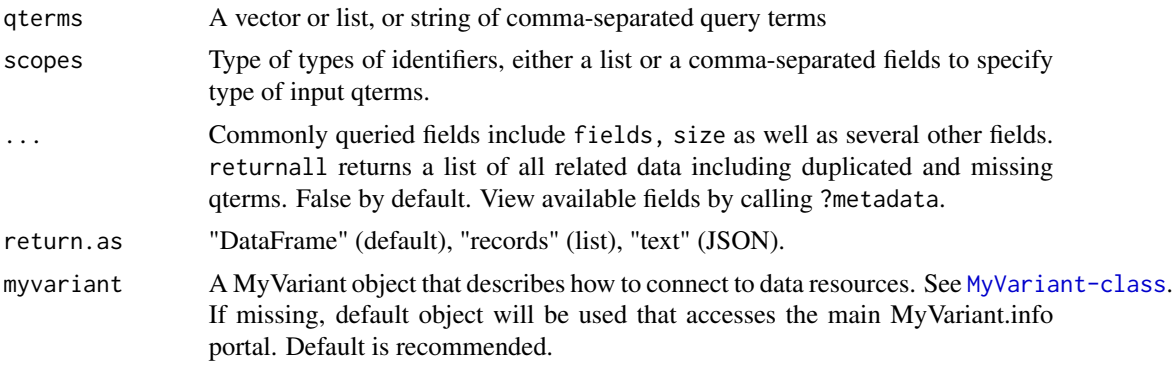

#### Value

returns a variant object (DataFrame, list, or JSON text) containing the queried annotations

# References

http://docs.myvariant.info/en/latest/doc/variant\_query\_service.html#batch-queries-via-post http://docs.myvariant.info/en/lat

#### See Also

[queryVariant](#page-8-1) [getVariant](#page-3-1) [getVariants](#page-4-1)

# Examples

## return the batch query result

# <span id="page-10-0"></span>Index

∗ classes MyVariant-class, [8](#page-7-0) ∗ package myvariant, [7](#page-6-0) formatHgvs, [2,](#page-1-0) *[3](#page-2-0)* formatSingleHgvs, *[2](#page-1-0)*, [3](#page-2-0) getVariant, [4,](#page-3-0) *[9,](#page-8-0) [10](#page-9-0)* getVariant,missing-method *(*getVariant*)*, [4](#page-3-0) getVariant,MyVariant-method *(*getVariant*)*, [4](#page-3-0) getVariants, *[4,](#page-3-0) [5](#page-4-0)*, [5,](#page-4-0) *[9,](#page-8-0) [10](#page-9-0)* getVariants,missing-method *(*getVariants*)*, [5](#page-4-0) getVariants,MyVariant-method *(*getVariants*)*, [5](#page-4-0) metadata, [6](#page-5-0) metadata,MyVariant-method *(*metadata*)*, [6](#page-5-0) MyVariant, [7](#page-6-0) myvariant, [7](#page-6-0) MyVariant-class, [8](#page-7-0) queryVariant, *[4,](#page-3-0) [5](#page-4-0)*, [9,](#page-8-0) *[10](#page-9-0)* queryVariant,missing-method *(*queryVariant*)*, [9](#page-8-0) queryVariant,MyVariant-method *(*queryVariant*)*, [9](#page-8-0) queryVariants, *[4,](#page-3-0) [5](#page-4-0)*, *[9](#page-8-0)*, [10](#page-9-0) queryVariants,missing-method *(*queryVariants*)*, [10](#page-9-0) queryVariants,MyVariant-method *(*queryVariants*)*, [10](#page-9-0)

readVcf, *[2](#page-1-0)*